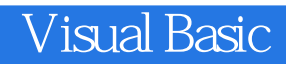

- 13 ISBN 9787508460352
- 10 ISBN 7508460359

出版时间:2008-11

页数:159

版权说明:本站所提供下载的PDF图书仅提供预览和简介以及在线试读,请支持正版图书。

www.tushu111.com

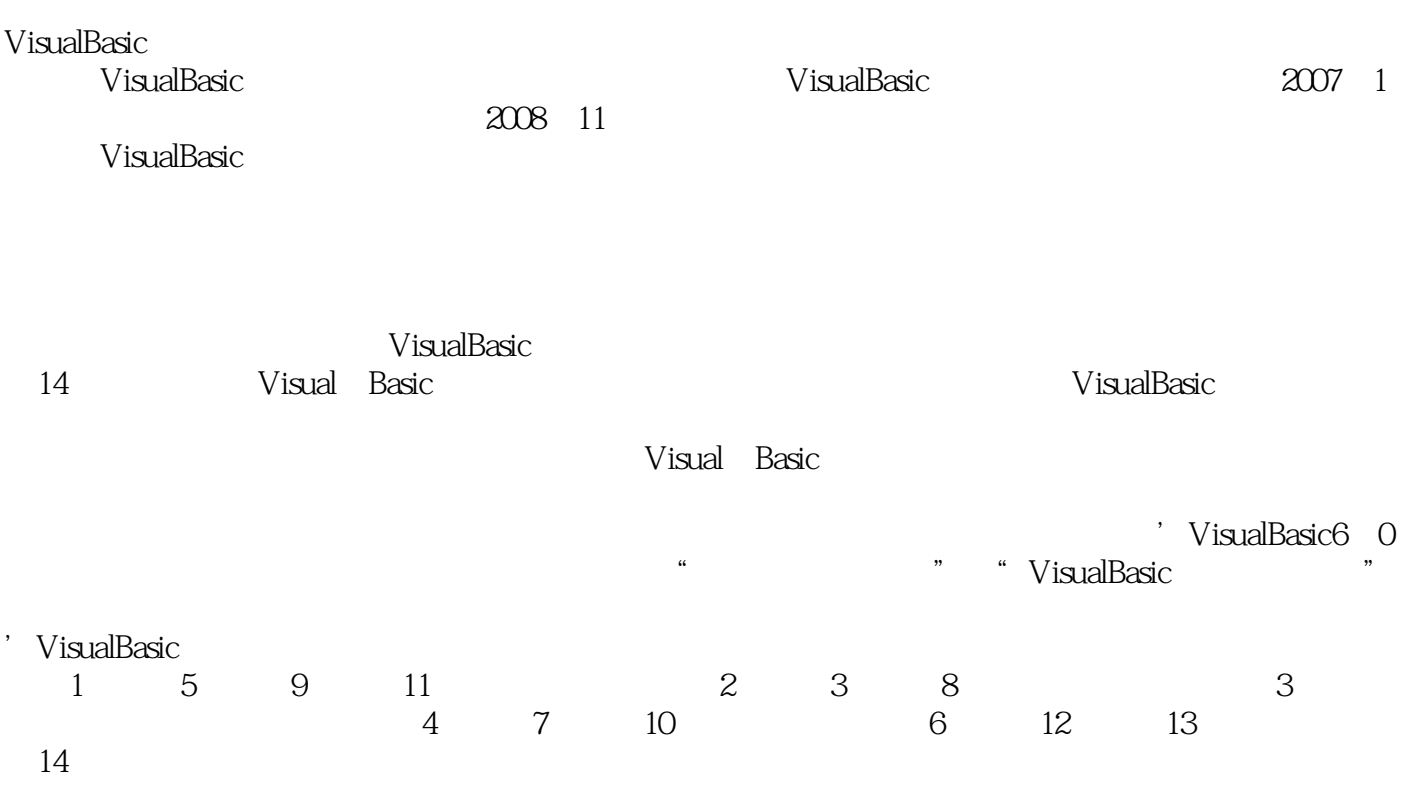

**Visual Basic** 

Wisual Basic  $\blacksquare$ 

 $V$ isual Basic $\;$ 

visual Basic<br>Visual Basic  $V$ isual Basic $\degree$ 

"Wisual Basic "Reflexion" with the Visual Basic "Reflexion" with Nisual Basic Visual Basic

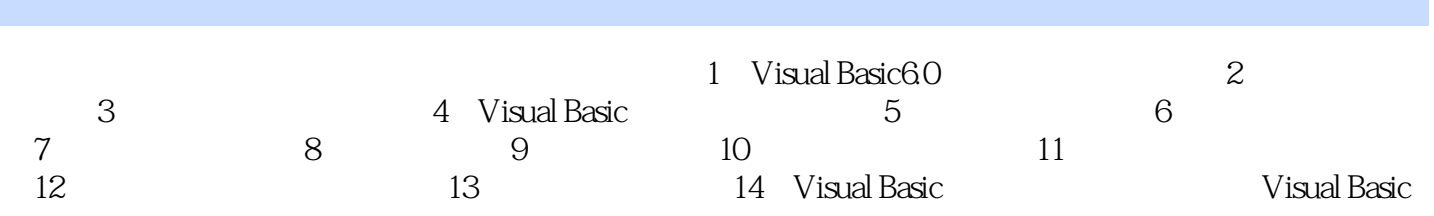

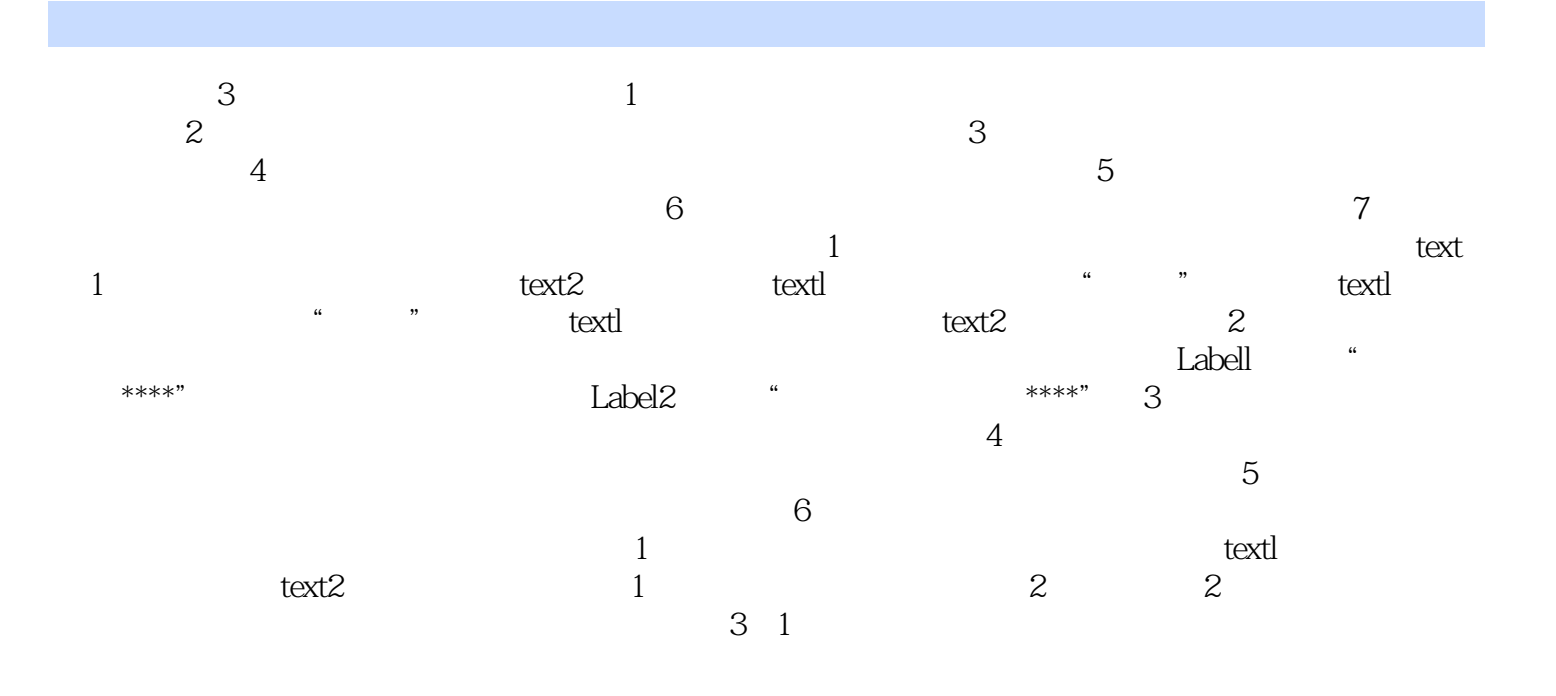

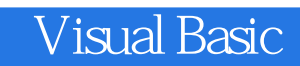

本站所提供下载的PDF图书仅提供预览和简介,请支持正版图书。

:www.tushu111.com